# **Организация Здоровьесберегающей среды при работе с компьютером**

ǽодготовила : Зубкова Дария студентка гр.116

# **Цели работы:**

- рассмотреть воздействия компьютера на здоровье человека;
- рассмотреть подходы к решению проблемы компьютерной безопасности;
- определить достоинства использования компьютера в учебном процессе.

# **Основные вредные факторы при работе за компьютером:**

- нагрузка на зрение,
- стеснённая поза,
- затрудненное дыхание,
- наличие излучения от монитора,
- психическая нагрузка и стресс при потере информации,
- компьютерная зависимость.

**Идеальное рабочее место** — это рабочее место, которое отвечает определенным техническим требованиям, обеспечивает максимальную комфортность условий работы за компьютером, способствует сохранению работоспособности и хорошего самочувствия в течение дня.

## **Идеальное рабочее место оператора ПК должно удовлетворять ряду требований:**

- **Гребование 1. Оптимальное расстояние от глаз** оператора до экрана монитора и оптимальный наклон линии взора.
- **• Ȁребование 2.** Достаточная освещенность рабочих документов и отсутствие бликов на поверхности экрана.
- **Требование 3.** Правильные поза сидения и угол наклона туловища.
- **Гребование 4.** Правильное положение рук на клавиатуре.
- **Гребование 5.** Возможность переводить взгляд на дальний предмет.
- **Гребование 6. Регулярное дыхание.**

#### Как правильно сидеть за компьютером?

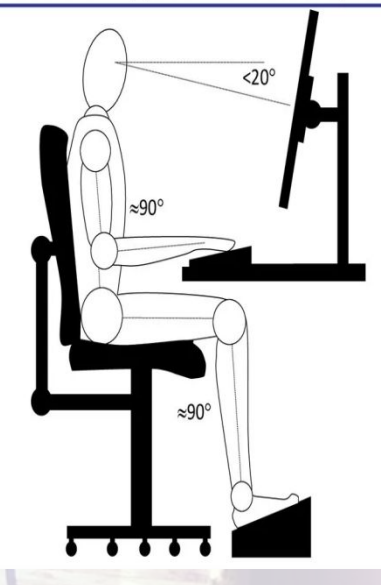

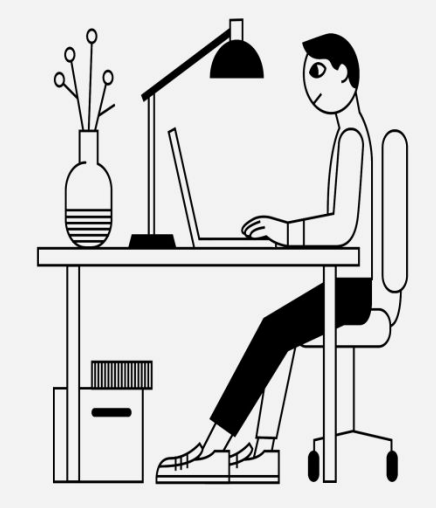

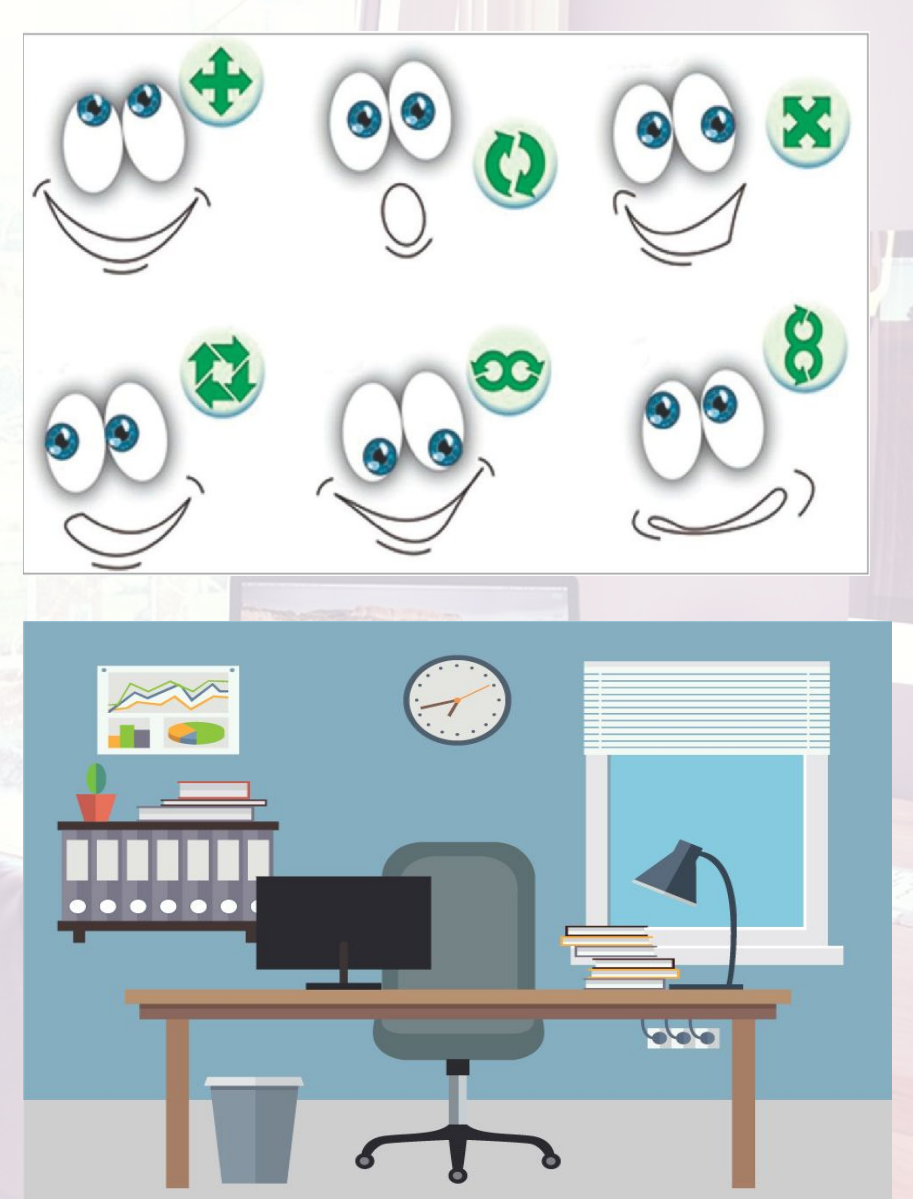

**Здоровьесберегающие технологии предполагают такое обучение, при** 

**котором дети не устают, а продуктивность их работы возрастает.**

**1. ǿоздать в кабинете соответствующие условия для работы:**

#### • удобная мебель

- воздушно-тепловой режим (следует поддерживать оптимальную температуру 19-21 С и использовать естественную вентиляцию при проветривании кабинета)
- чистота кабинета (проводить ежедневную влажную уборку)

#### **2. ǿистематически проводить гимнастику**

• для глаз, упражнения для улучшения мозгового кровообращения, снятия утомления с плечевого пояса и рук, с туловища и ног, а также физкультминутки общего назначения.

#### **3. Ȁщательно контролировать выполнение санитарно - гигиенических норм пользователями в аудитории**

• проводить работу по привитию навыков правильной работы с компьютером в домашних условиях

### **Комплексы упражнений для глаз и мышц тела**

#### **Комплекс №1.**

- 1. Вытяните и разведите пальцы так, чтобы почувствовать напряжение. Держите руки в таком положения 5 секунд. Расслабьте, а затем, не торопясь, согните пальцы на 5 секунд. Повторите упражнение 5-10 раз.
- 2. Чтобы расслабить плечи и верхнюю часть спины, сплетите пальцы рук над головой и сдвиньте лопатки друг к другу до тех пор, пока не ощутите напряжение в верхней части спины. Оставайтесь в таком положении 5-10 секунд, затем расслабьтесь. Повторите упражнение 5-10 раз.
- 3. В положении стоя медленно попеременно поднимайте и опускайте руки, одновременно поворачивая голову то вправо, то влево, до тех пор пока не почувствуете легкого напряжения. Повторите 5-10 раз.
- 4. Чтобы снять напряжение с икр, обопритесь руками на вертикальную поверхность и медленно продвигайте вперед бедро до тех пор, пока не почувствуете напряжение в выпрямленной ноге. Не отрывайте пятку выпрямленной ноги от пола. Носок должен быть направлен вперед. Не пружиня, оставайтесь в таком положении 30 секунд, а затем поменяйте ноги местами.

#### **Комплекс №2 .**

- 1. Сидя за компьютером, примите максимально удобную позу: расслабьтесь, не напрягайтесь; мягко, не спеша, выпрямите спину (не сутультесь); закрыв глаза, мягко, не сжимая, сомкните веки; с закрытыми глазами смотрите только прямо перед собой – глаза, не напрягая, расфокусируйте; голову держите легко, не напрягая, без усилий; тело не напрягайте и выполняйте легкие наклоны головы: к груди, назад; по очереди к левому и правому плечу.
	- 2. Не открывая глаз, делайте ими вращательные движения по и против часовой стрелки, вниз и вверх.
- 3. Хотя бы раз в два часа оторвитесь от работы, откиньтесь на спинку стула, руки положите на бедра, расслабьте мышцы лица и посидите так 10-15 с.
- 4. Закройте глаза и помассируйте пальцами, делая легкие круговые поглаживающие движения от носа наружу, надбровные дуги и нижнюю часть глазниц 20-30 с. Затем посидите с закрытыми глазами 10-15 с.
- 5. Ǻедленно наклоните голову вперед, уперевшись подбородком в грудь, и отведите голову назад. Проделать ряд вращений головой. ǽовторить 4-6 раз.
- 6. Посмотрите вдаль 2-3 с., затем переведите взгляд на кончик носа, замрите на 2-3 с. Повторить 6-8 раз.

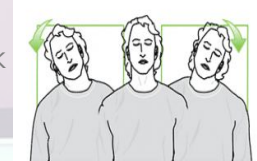

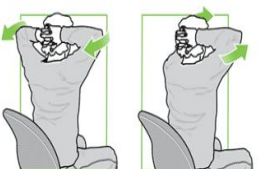

Поворот верхней части корпуса

Поворот корпуса

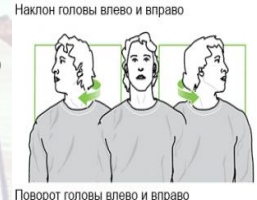

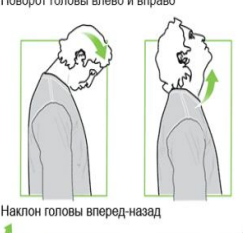

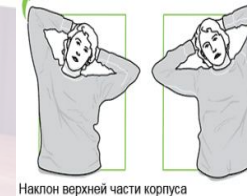

влево-вправо

Наклон корпуса вперед

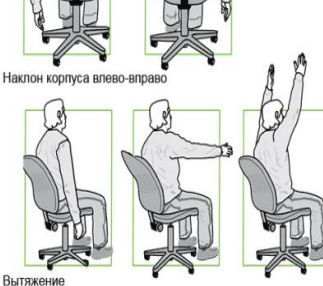

Упражнения для плечевого пояса

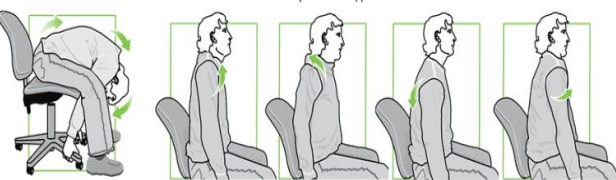

#### **Основные вредные факторы, действующие на человека за компьютером**

#### **Поза и статические нагрузки**

Сидячее положение работающего за компьютером человека приводит к напряжению мышц головы и шеи, напряжены руки и плечи, довольно значительна нагрузка на спину. Остеохондроз и искривление позвоночника — отнюдь не редкое явление среди тех, кто слишком много времени проводит за компьютером. Кроме того, длительное сидение в компьютерном кресле или на стуле приводит к таким заболеваниям, как геморрой и простатит, целлюлит — это вызвано образованием теплового компресса между телом сидящего и креслом/стулом и защемлением кровеносных сосудов верхней части ног, ягодиц.

#### **Нагрузка на зрение**

• Влияние на зрение является одной из основных проблем в вопросе вреда, который компьютеры наносят нашему здоровью. Особенности технологий передачи изображения через экран компьютерного монитора перегружают глаз человека. Более трети людей, которые активно работают перед экраном монитора, страдают болезнью «сухого глаза». Хоть это недомогание и не приводит к полной потере зрения, но проявляется в виде сухости и покраснения глаз.

#### **ȁтомление рук**

Активная работа с клавиатурой компьютера приводит к перегрузке суставов кистей рук, возникает онемение подушечек пальцев. При активной работе с компьютером в течение длительного времени заболевания суставного и связочного аппаратов кисти могут стать хроническими

#### **Нервно-психические нагрузки**

Нервное напряжение, утомляемость. Длительная работа за компьютером может вызвать повышенное утомление, головную боль, раздражённость, расстройства сна, стресс.

#### **Шум**

• В офисах возможен повышенный уровень шума из-за работы принтеров.

#### **Электромагнитные и электростатические поля**

Мониторы с электронно-лучевой трубкой являются источником мягкого рентгеновского излучения. Для гарантии их соответствия современным требованиям используют соответствующие международные стандарты (MPR).

# **Ȁребования ǿанПин**

- Занятия с использованием компьютера предполагают для детей 5лет 10 минут, для детей 6-7 лет - 15 минут, из них 3-5 минут дети могут находиться непосредственно за компьютером, другие мультимедийные средства (такие как презентации, слайд-шоу, фотоальбомы) еще 5-10 минут.
- Но если использовать компьютер только в качестве экрана, то позволяется при необходимости увеличивать занятие на 5 минут, но с обязательной сменой деятельности и физминуткой.
- После окончания работы за компьютером для профилактики нарушений зрения и снятия напряжения с глаз необходимо выполнить несложную гимнастику для глаз. Конечно, обязательно проветривание помещения до и после занятия.
- Занятия с использованием ИКТ проводятся не более 2 3 раз в неделю, все занятия проводятся с подгруппой детей.
- СанПин нам определяет размер экрана 28 дюймов или от 69 см (для всей группы).

# **Литература:**

- Курочкин Л. К., Баженов В.М. Курс лекций «Информационные технологии в образовании» дисциплины «Теория и методика обучения технологии и предпринимательству» (специальность 13.00.06 - «Ȁехнология и предпринимательство»). / Авторы – составители Курочкин Л. К., Баженов В.М. - Кострома, 2006. - 126 с.
- Пигусов А.А., Баженов В.М., Еремина О.Л. Здоровьесберегающей технологии при работе с персональным компьютером: Методические рекомендации по сохранению здоровья при работе с персональным компьютером. - Кострома: Студия оперативной полиграфии «Авантитул» (ИП Васильев И.В.), 2005. - 58с.
- Михеева Е. В. Информационные технологии в профессиональной деятельности: Учеб. пособие для сред. проф. образования. - М.: Издательский центр «Академия», 2004. — 384 с.